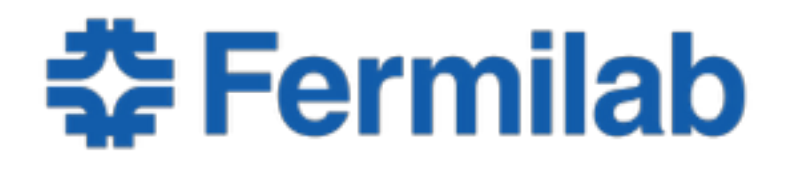

Managed by Fermi Research Alliance, LLC for the U.S. Department of Energy Office of Science

# **Using the CMS Threaded Application in a Production Environment**

Dr Christopher Jones *for CMS Offline and Computing* CHEP 2015 14 April 2015

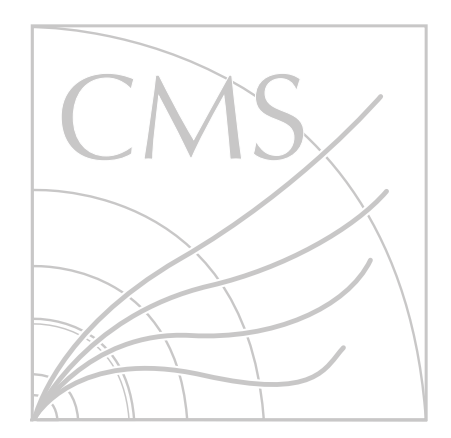

# **Goals for Multi-Threading in CMS**

Application

Reduce memory needed per CPU core

Workflow System

Reduce number of requests to database

Reduce number of open files

Reduce time it takes to process one *block*

*block* is 23 seconds of data taking

all events in a *block* must be processed by only one job

Reduce number of jobs to be tracked in a workflow

See Monday's talk "*Evolution of CMS workload management towards multicore job support*" for details on workflow changes

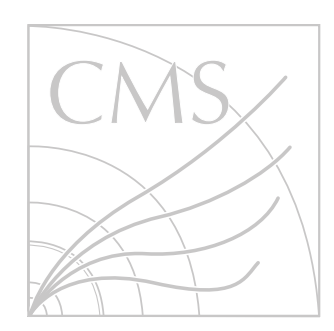

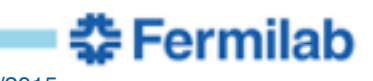

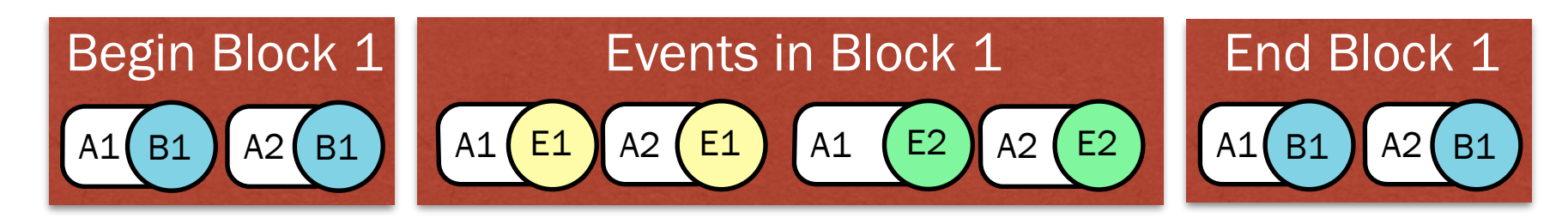

Events are grouped in *blocks* Block: Events: B1  $E1$   $E2$ 

Algorithms are used to process blocks and events Algorithms:  $A2$ 

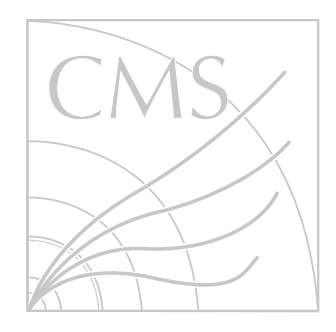

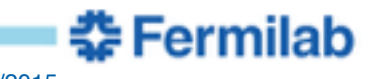

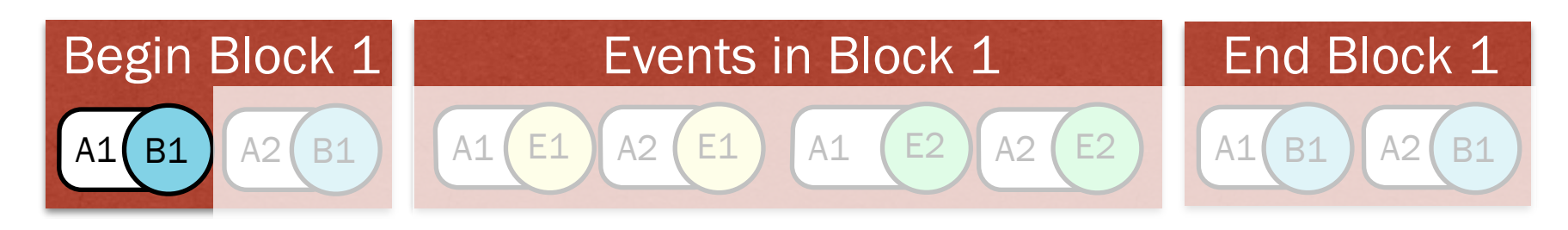

Events are grouped in *blocks* Block: Events: B1  $E1$   $E2$ 

Algorithms are used to process blocks and events Algorithms:  $A2$ 

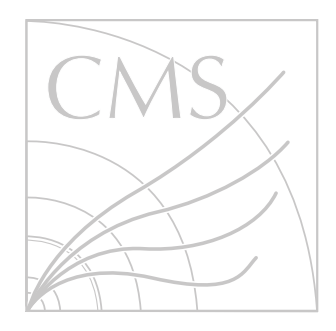

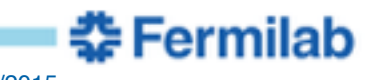

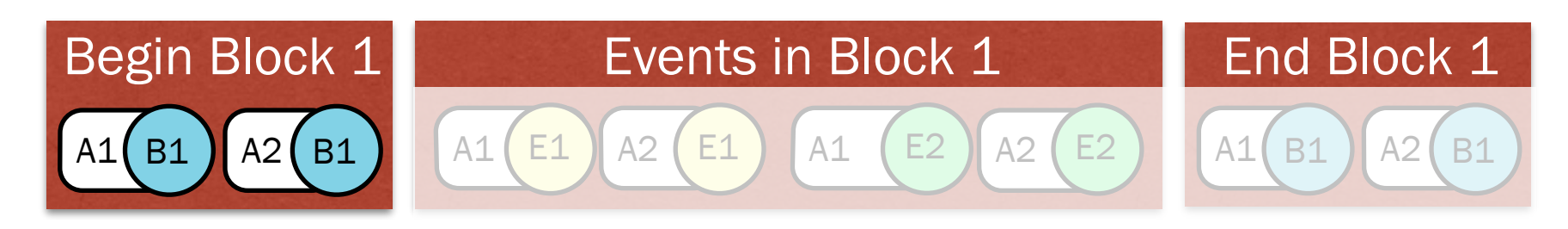

Events are grouped in *blocks* Block: Events: B1  $E1$   $E2$ 

Algorithms are used to process blocks and events Algorithms:  $A2$ 

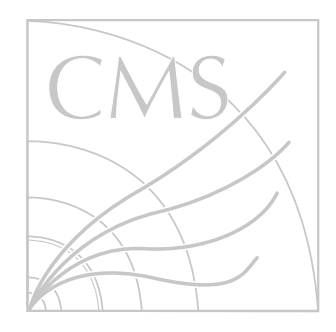

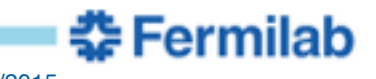

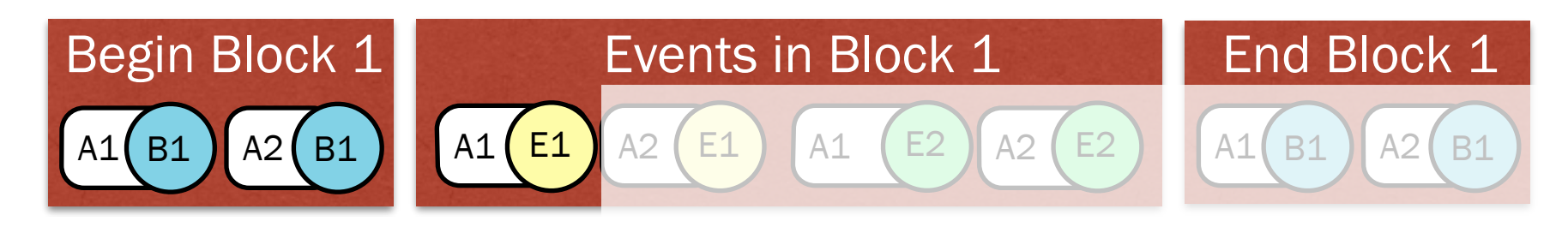

Events are grouped in *blocks* Block: Events: B1  $E1$   $E2$ 

Algorithms are used to process blocks and events Algorithms:  $A2$ 

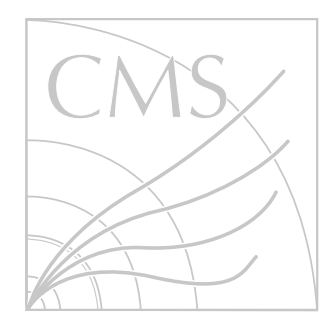

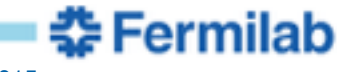

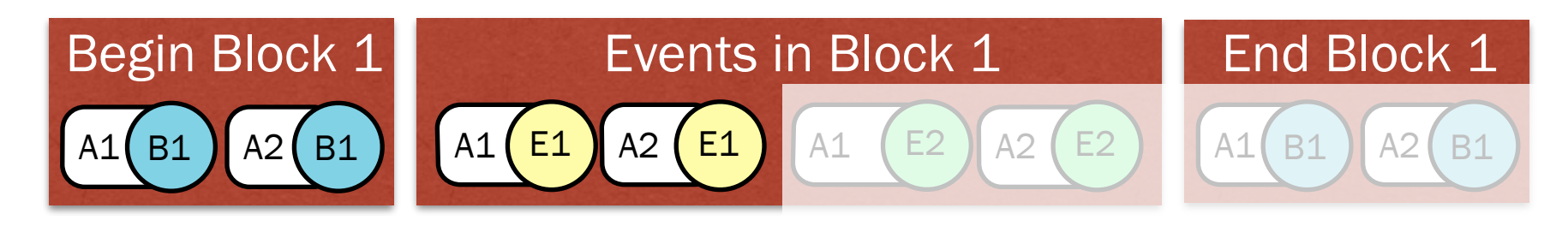

Events are grouped in *blocks* Block: Events: B1  $E1$   $E2$ 

Algorithms are used to process blocks and events Algorithms:  $A2$ 

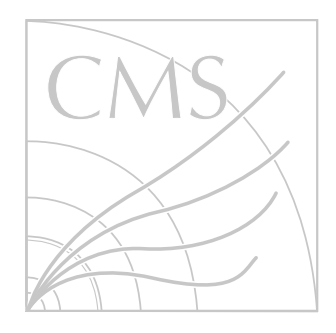

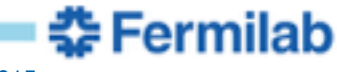

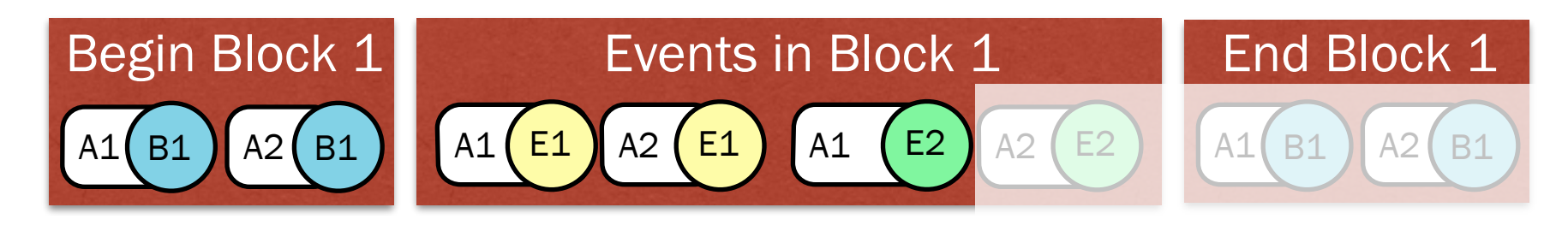

Events are grouped in *blocks* Block: Events: B1  $E1$   $E2$ 

Algorithms are used to process blocks and events Algorithms:  $A2$ 

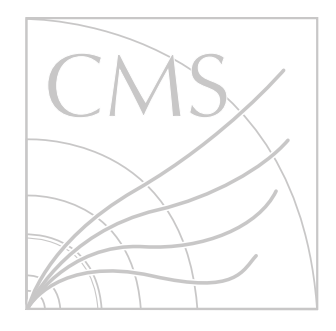

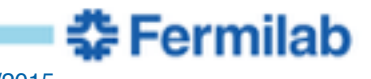

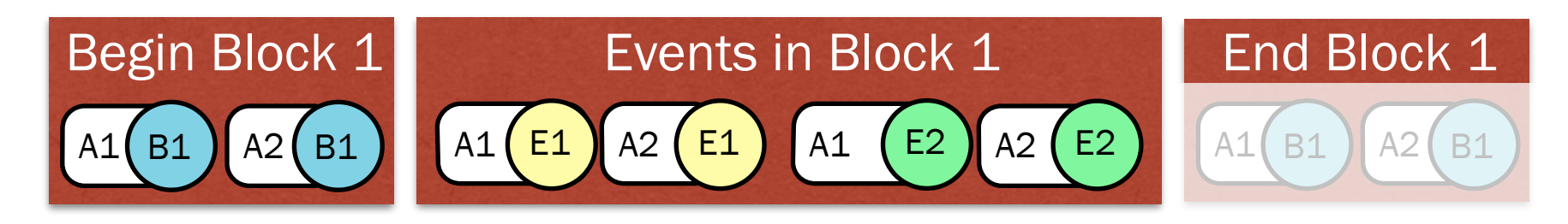

Events are grouped in *blocks* Block: Events: B1  $E1$   $E2$ 

Algorithms are used to process blocks and events Algorithms:  $A2$ 

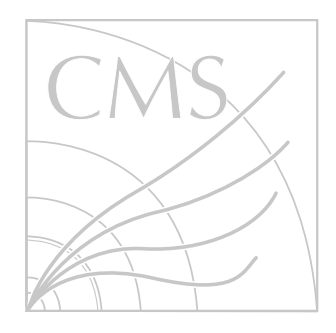

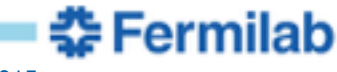

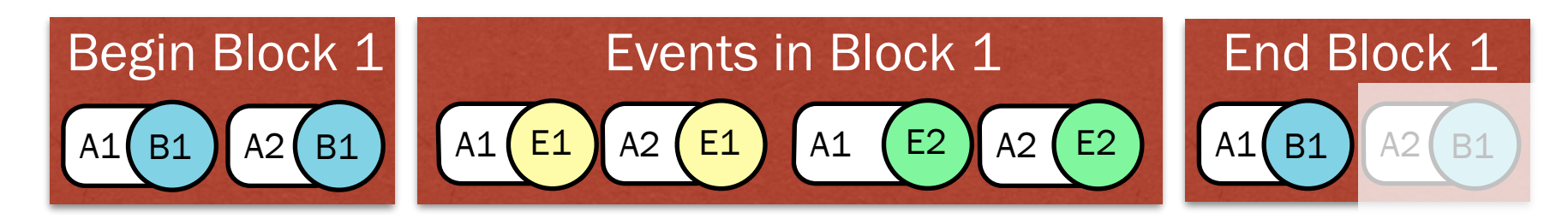

Events are grouped in *blocks* Block: Events: B1  $E1$   $E2$ 

Algorithms are used to process blocks and events Algorithms:  $A2$ 

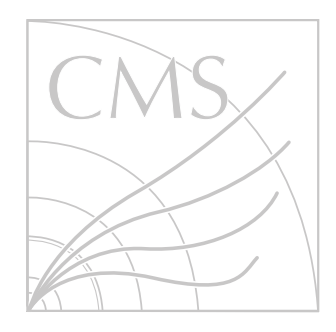

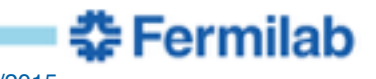

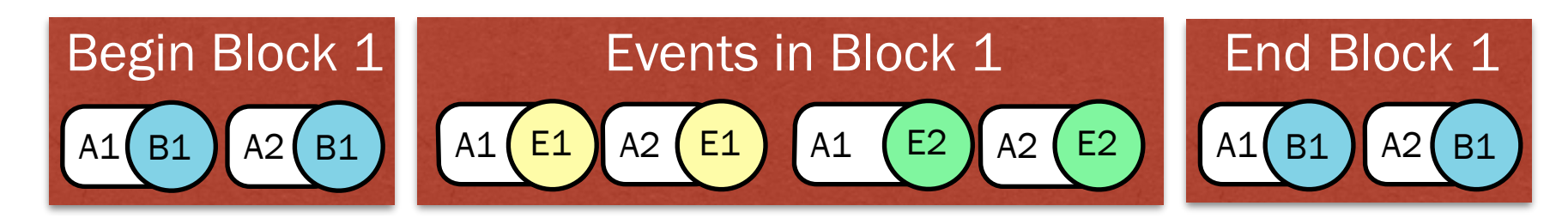

Events are grouped in *blocks* Block: Events: B1  $E1$   $E2$ 

Algorithms are used to process blocks and events Algorithms:  $A2$ 

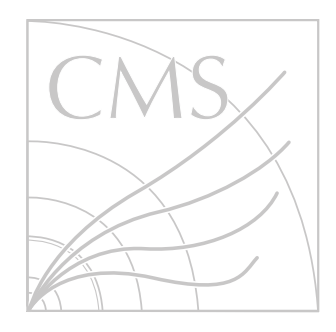

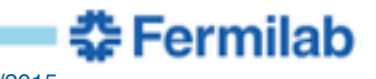

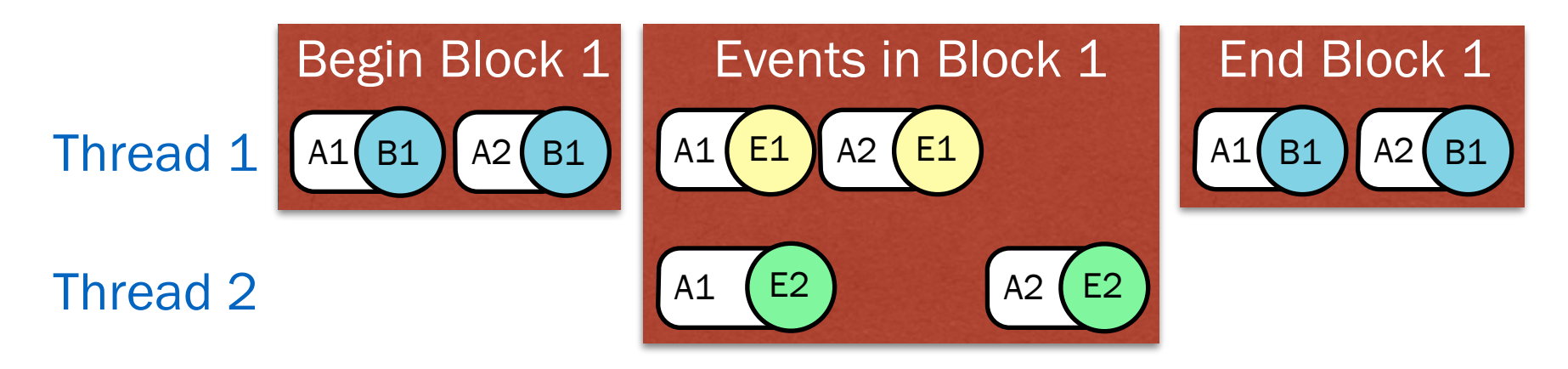

Evolved from original single-threaded application Updated algorithms can run concurrently (A1) Only one legacy algorithm is allowed to run at a time (A2)

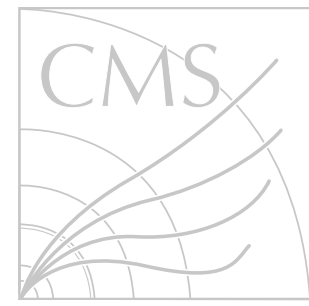

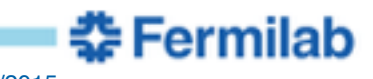

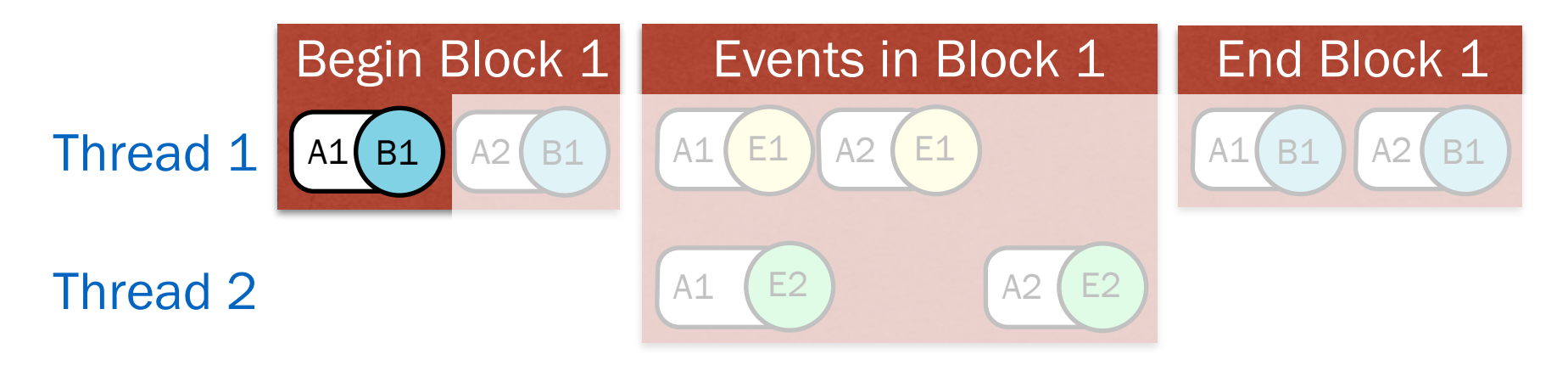

Evolved from original single-threaded application Updated algorithms can run concurrently (A1) Only one legacy algorithm is allowed to run at a time (A2)

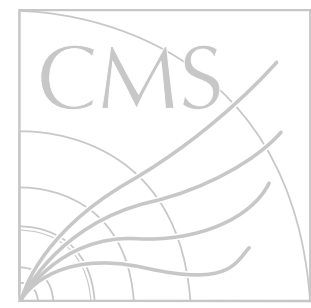

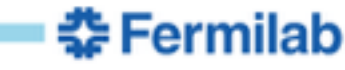

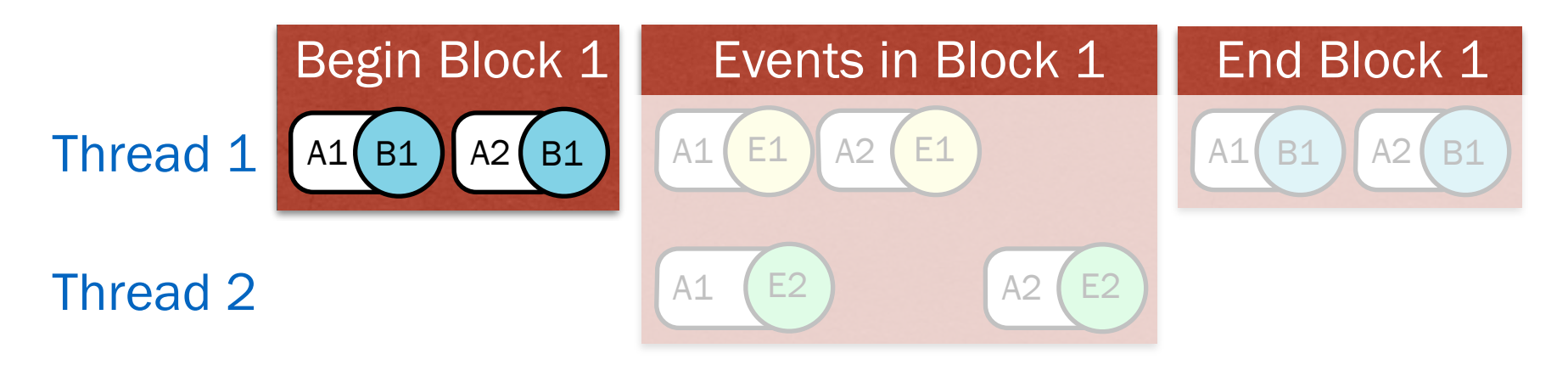

Evolved from original single-threaded application Updated algorithms can run concurrently (A1) Only one legacy algorithm is allowed to run at a time (A2)

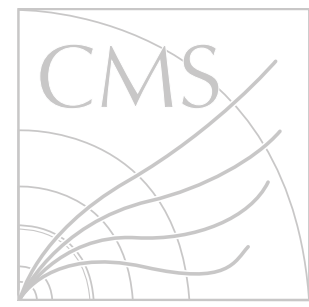

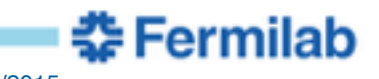

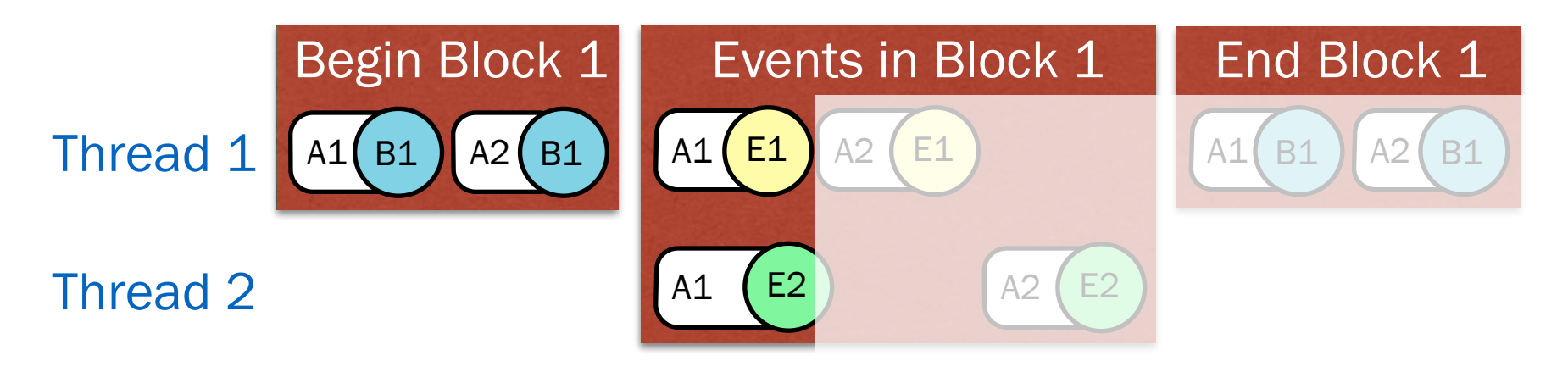

Evolved from original single-threaded application Updated algorithms can run concurrently (A1) Only one legacy algorithm is allowed to run at a time (A2)

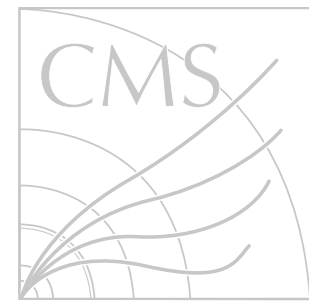

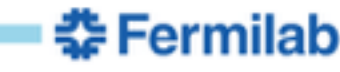

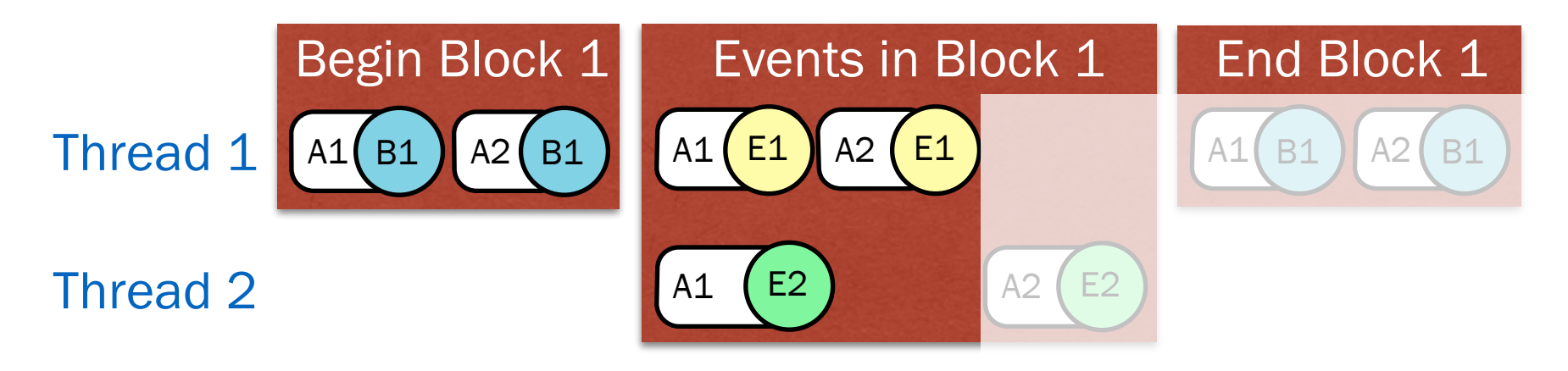

Evolved from original single-threaded application Updated algorithms can run concurrently (A1) Only one legacy algorithm is allowed to run at a time (A2)

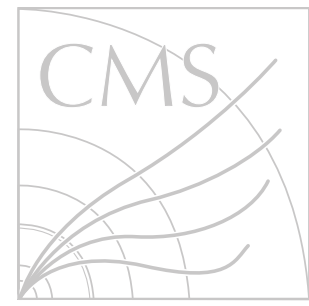

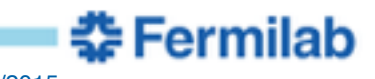

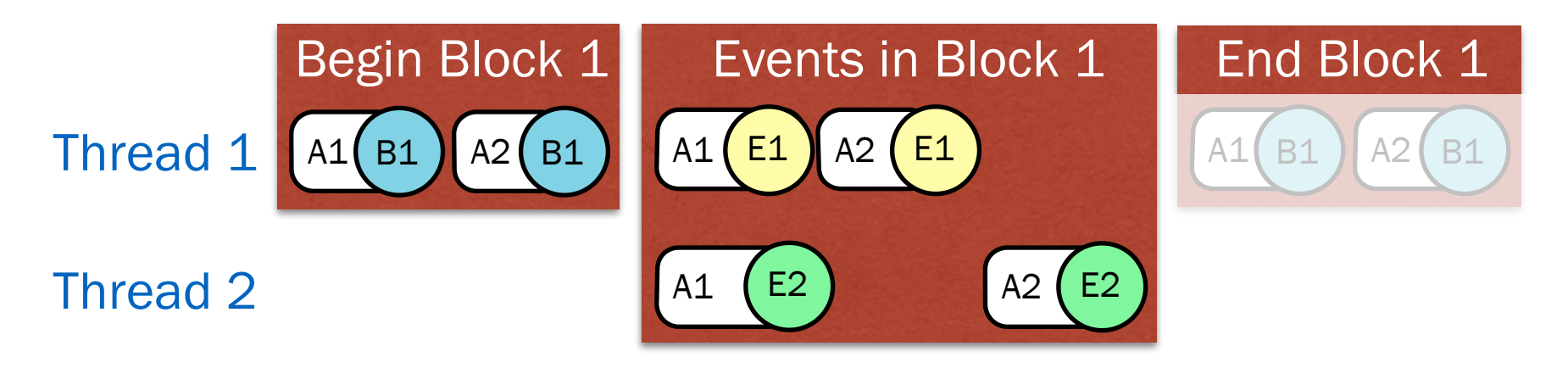

Evolved from original single-threaded application Updated algorithms can run concurrently (A1) Only one legacy algorithm is allowed to run at a time (A2)

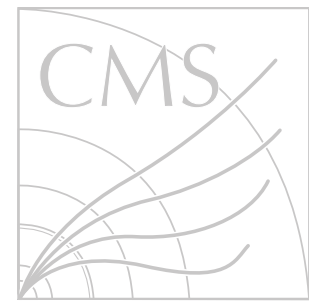

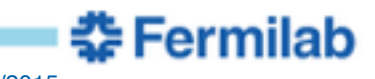

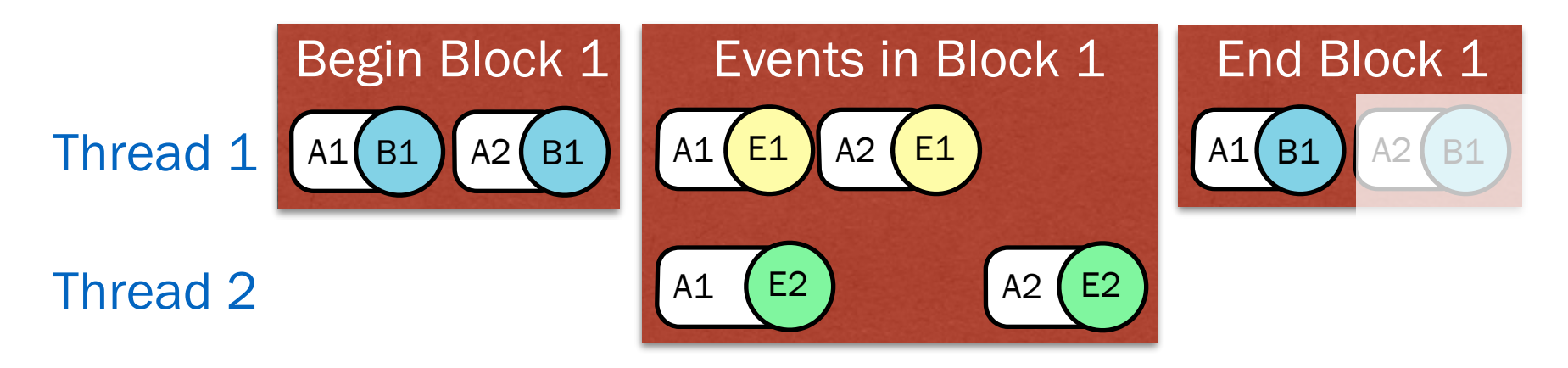

Evolved from original single-threaded application Updated algorithms can run concurrently (A1) Only one legacy algorithm is allowed to run at a time (A2)

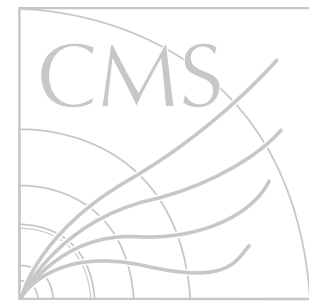

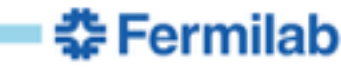

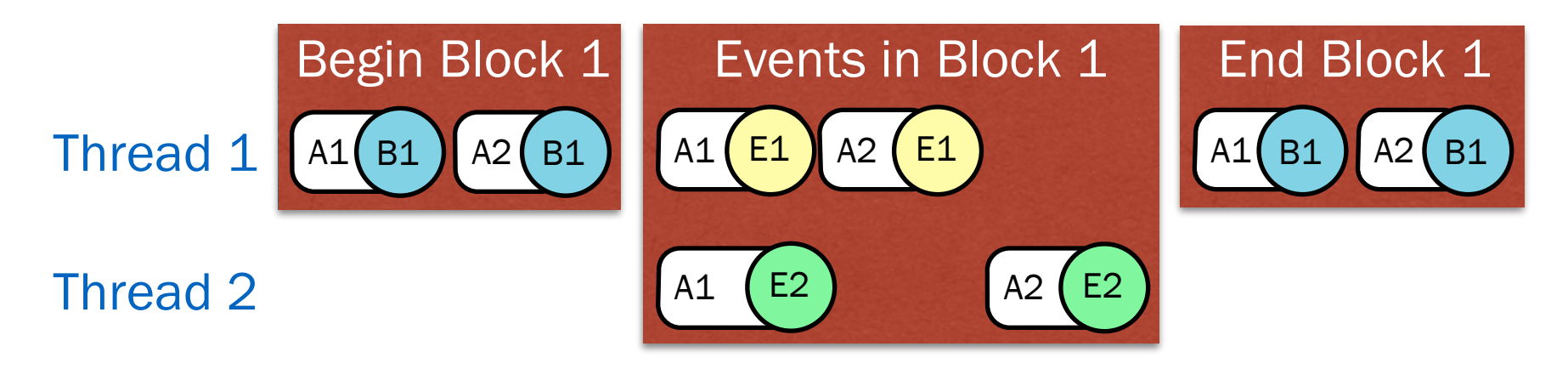

Evolved from original single-threaded application Updated algorithms can run concurrently (A1) Only one legacy algorithm is allowed to run at a time (A2)

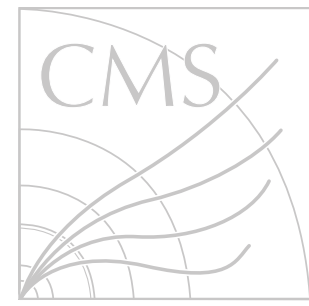

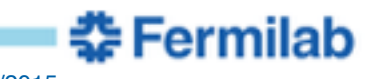

## **Application Changes**

Have been steadily converting algorithms to be thread-friendly 1100 algorithms were converted 2800 algorithms have yet to be converted

Took 6.3 person-years to do changes Converting to threaded-framework: 3 person-years Converting algorithms: 3 person-years Converting external libraries: .3 person-years *Many thanks to the ROOT team for incorporating our changes*

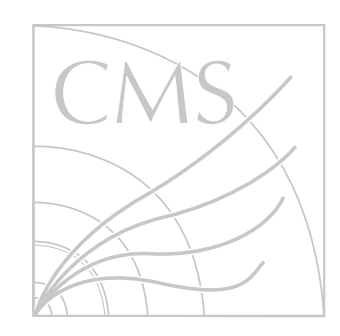

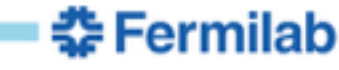

#### **2015 Data Processing Plan**

Run reconstruction step with multiple threads Reduces time to process one *block* for real data

Run all other steps single-threaded

Following results are only for the reconstruction step

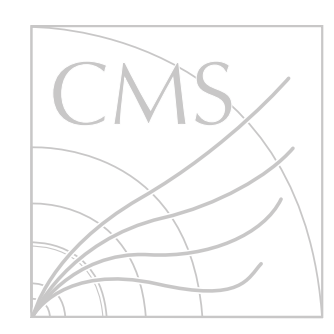

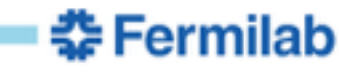

# **Application Performance: Measurement Technique**

Machine

AMD 64-core Opteron 6376 with 126GB RAM

Data Type

tt Monte Carlo with LHC Run 2 conditions

**Low Pileup**: 50ns bunch spacing with average 4 collisions/crossing **High Pileup**: 25ns bunch spacing with average 40 collisions/crossing

# Application Configuration

Reconstruction

Reconstruction plus Monitoring

# Jobs

7

Single-core: 64 jobs run simultaneously Multi-core: 8 simultaneous jobs each with 8 threads

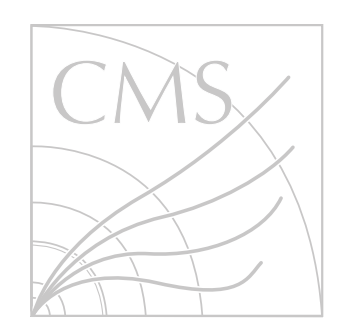

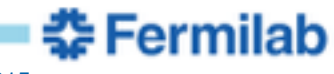

#### **Application Performance: Processing Time**

#### Speed of Multi-threaded relative to Single-threaded

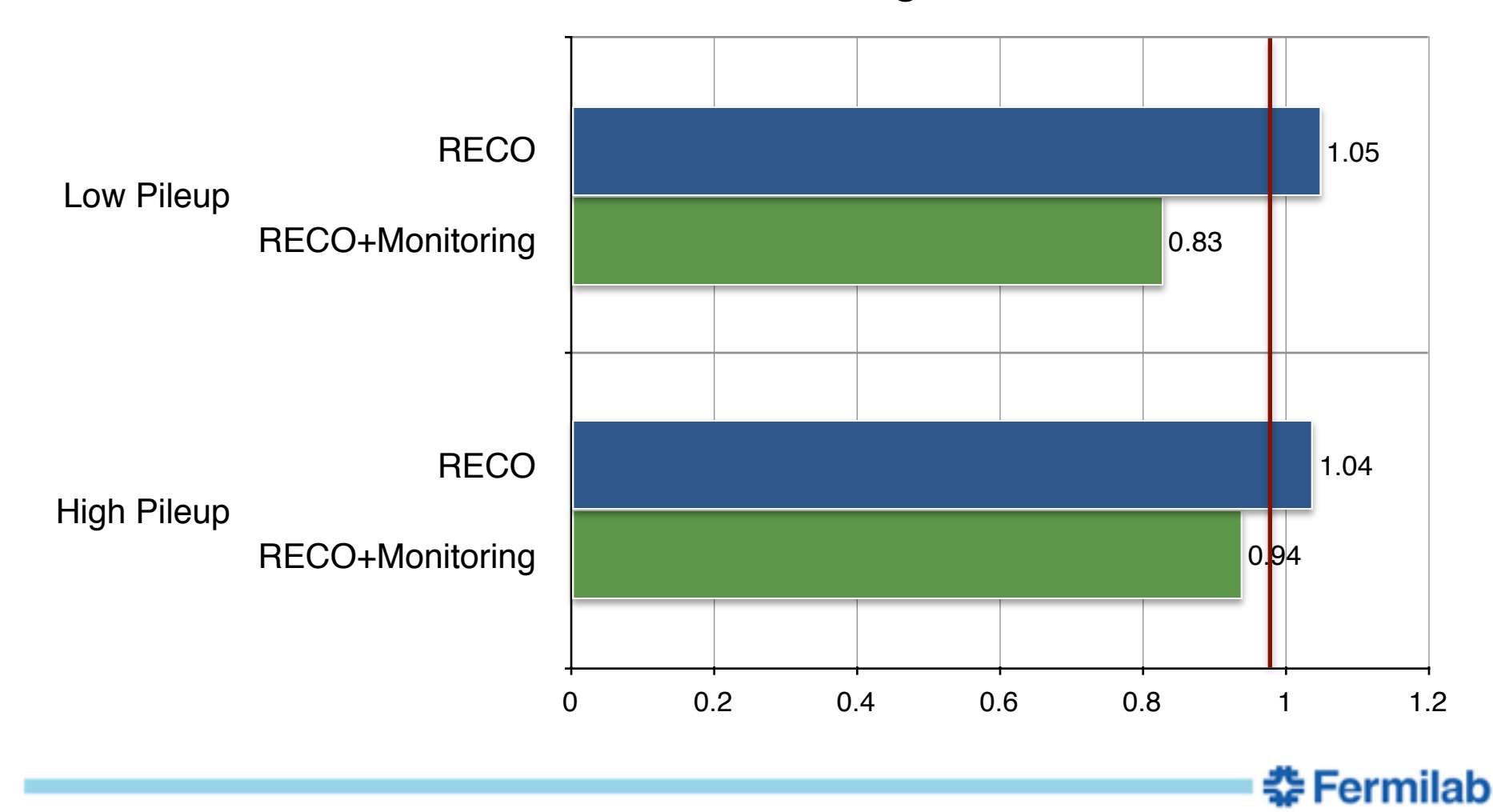

C Jones I Using the CMS Threaded Framework in a Production Environment 14/04/2015 8

#### **Application Performance: Memory**

### Resident Memory (RSS) Savings for 8 Multi-threaded Jobs

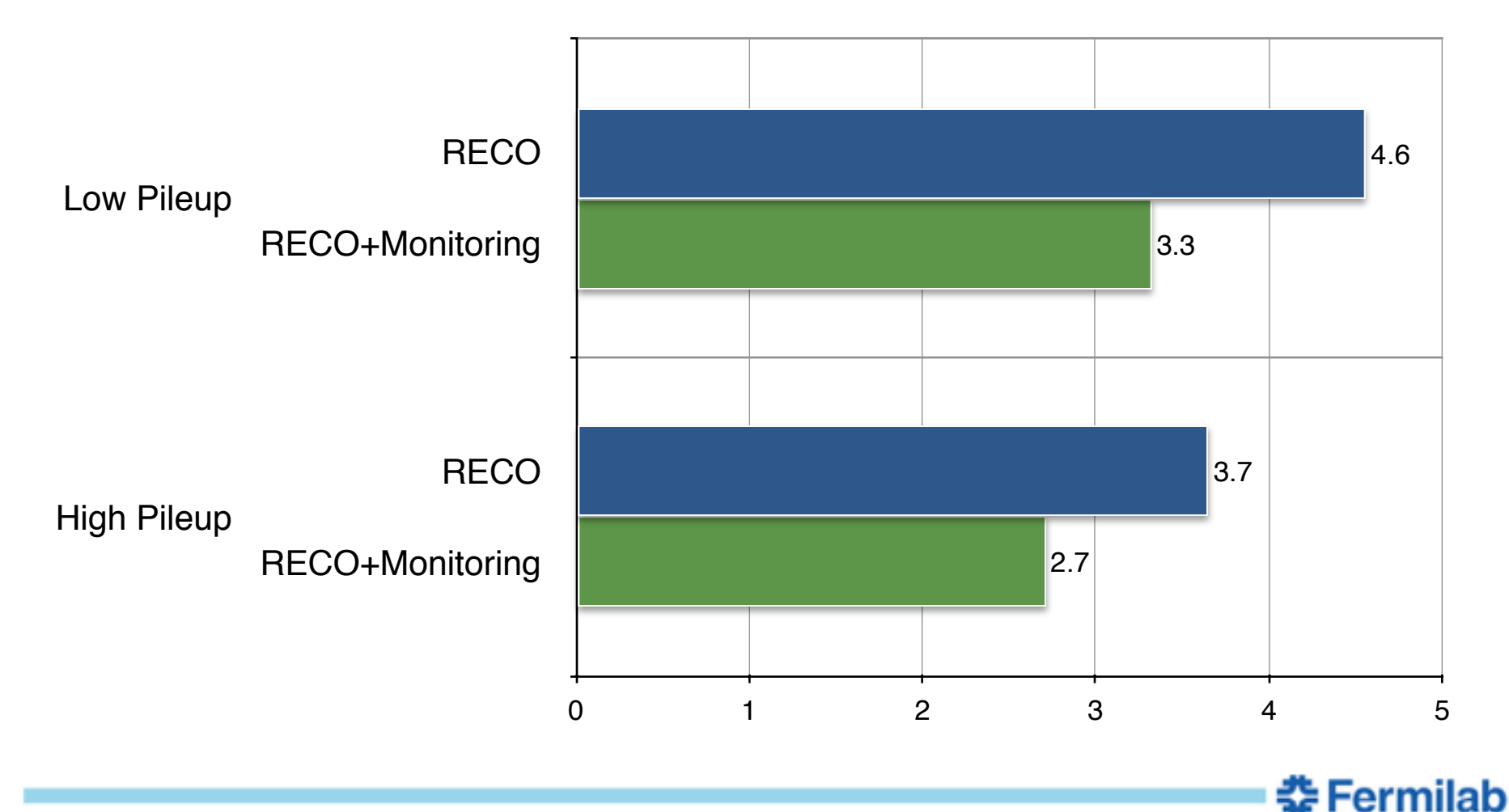

C Jones I Using the CMS Threaded Framework in a Production Environment 14/04/2015 9

## **Scale Test of Reconstruction**

Reprocessed a sample of LHC Run 1 data Reconstruction and Monitoring Closer to low pileup than high pileup Each job processed multiple *blocks*

Jobs ran at all CMS Tier 1 sites

Used an older CMS software release Slightly less parallel efficient than new code Does not have all thread-safety fixes

Used only 4 threads per job

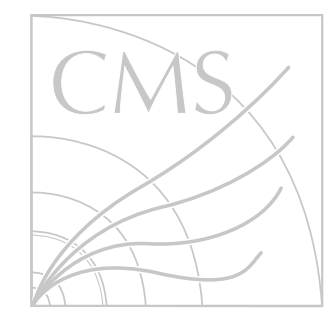

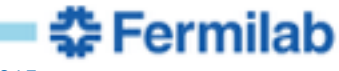

#### **Scale Test Results: Failure Rates**

72 of 45000 jobs failed because of the application >99.8% success rate for a job Not all failures were caused by threading problems

Workflow system will retry a job 4 times Threading related problems tend to appear randomly per job Chance of a job not succeeding after 4 retries: 1 in 160x109

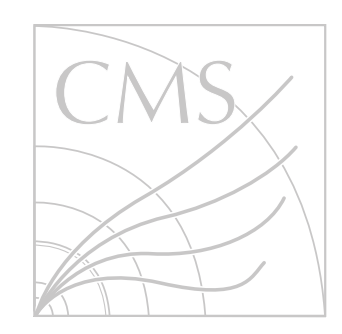

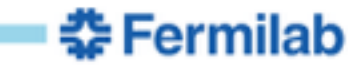

# **Scale Test Results: CPU Efficiency**

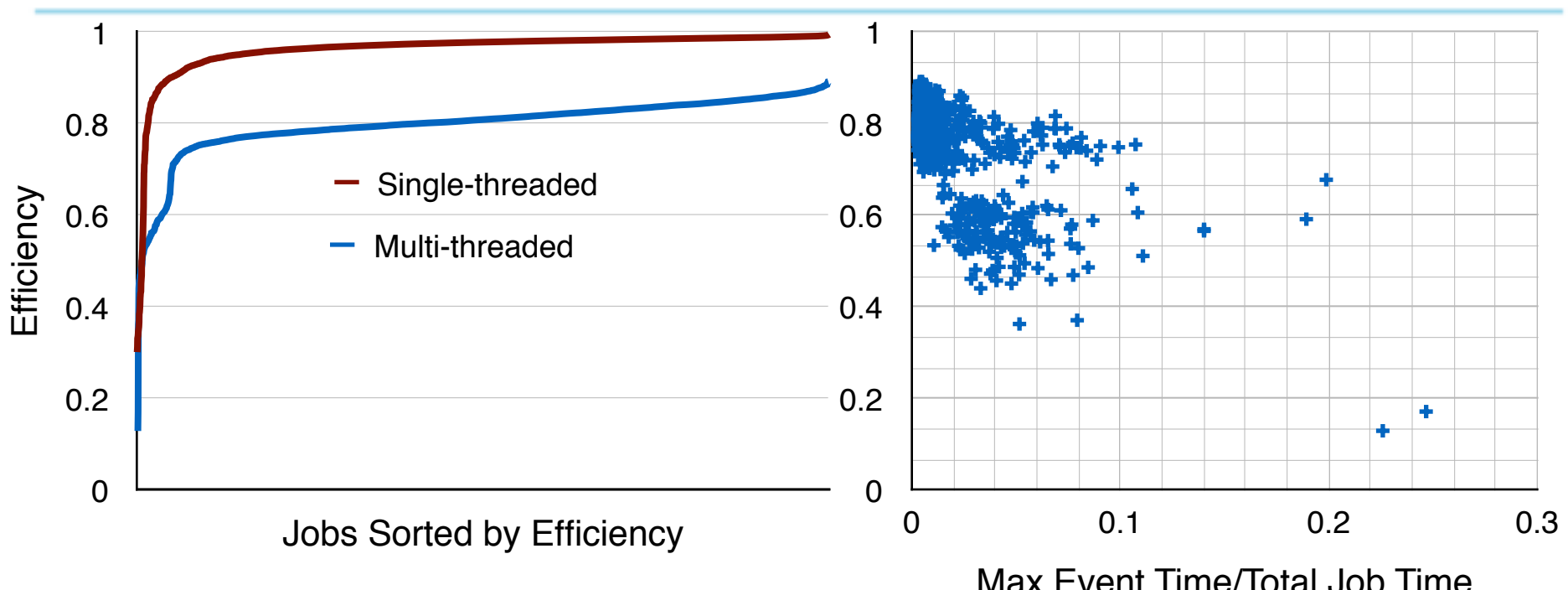

Achieved an average CPU efficiency of 80% Single-threaded average CPU efficiency 97% *Newest software much more thread efficient*

First event latency causes largest inefficiency e.g. database reading, first remote file read

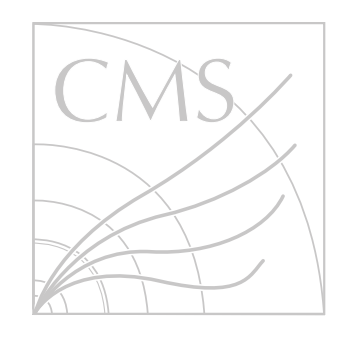

**Fermilab** 

#### **Conclusion**

CMS has successfully transitioned to using multiple threads

Job success rate is sufficient for Run 2 data processing

Newest software will give sufficient CPU efficiency at 8 threads

Ongoing work to increase parallelization Multiple algorithms in parallel within one event Parallel processing of *blocks*

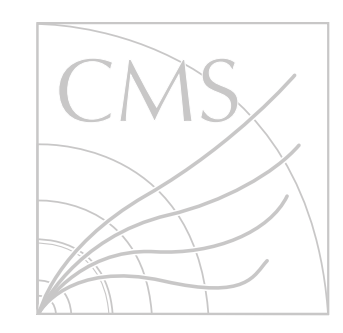

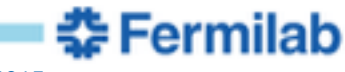

#### **Backup Slides**

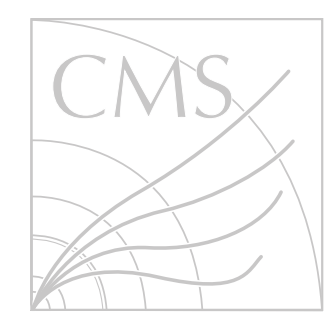

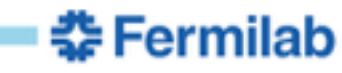

C Jones I Using the CMS Threaded Framework in a Production Environment 14/04/2015 14

## **Luminosity Block Synchronization Effect**

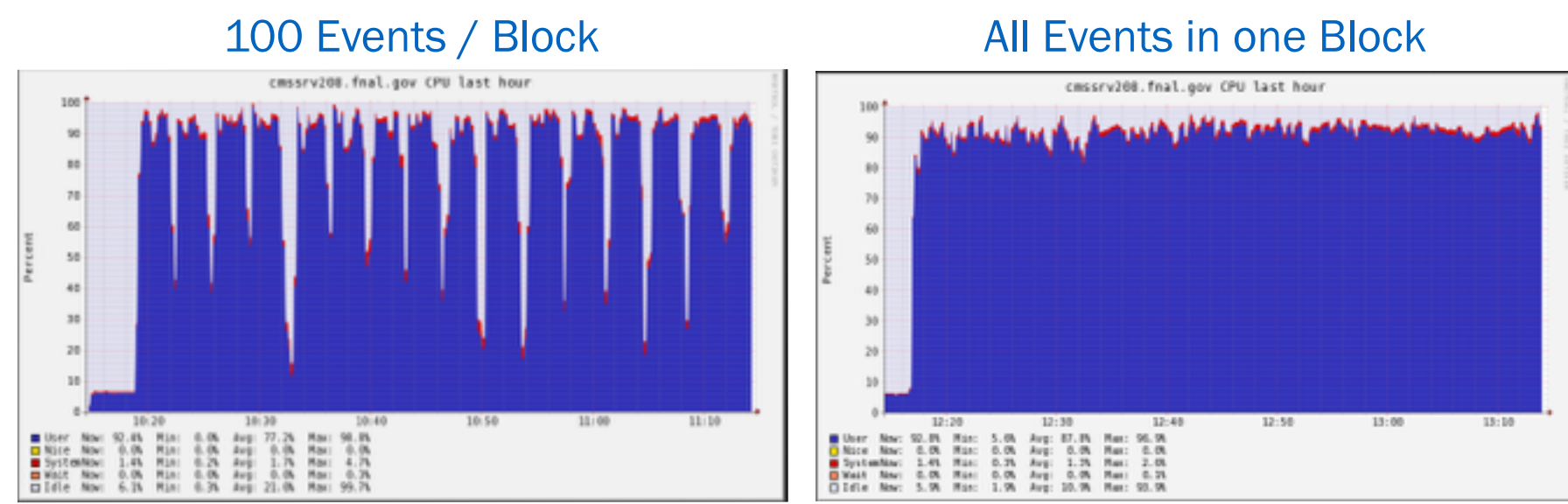

#### CPU Utilization

Fewer events in a block means more serialization

Application measurements done with 1 block

Future work will mitigate some of this effect

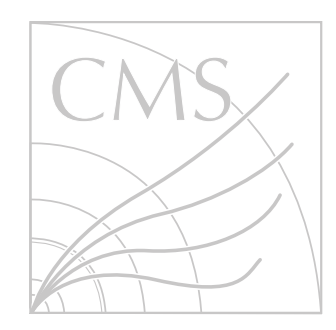

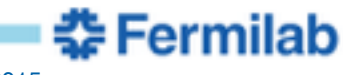